#### **HW3 Solutions Winter 2018 - Problem 1**

```
% set a range of values to simulate
TR = 10:10:10000;TE = 5:0.1:100;alpha = 30*pi/180; % fip angle, deg
% Tissue A
T1a = 2000; % T1, ms
T2a = 40; 8 T2, ms
T2as = 25; \frac{8}{2} T2*, ms
% Tissue B
T1b = 500; \sqrt{71}, ms
T2b = 40; \frac{8}{12}, ms
T2bs = 25; \frac{8}{24}, ms
A GRE = zeros(length(TR),length(TE),2);
A SE = zeros(length(TR),length(TE),2);
% cycle through each TE and TR
for j = 1: length (TR)
    for k = 1: length (TE)
        TRtmp = TR(j);
        TEtmp = TE(k); % GRE contrast for Tissue A
        A GRE(j,k,1) = ( 1-exp(-TRtmp/T1a) )*( sin(alpha)*exp(-TEtmp/
T2as) )/( 1-cos(alpha)*exp(-TRtmp/T1a) );
         % GRE contrast for Tissue B
        A GRE(j,k,2) = ( 1-exp(-TRtmp/T1b) )*( sin(alpha)*exp(-TEtmp/
T2bs) )/( 1-cos(alpha)*exp(-TRtmp/T1b) );
         % SE contrast for Tissue A
        A SE(j,k,1) = ( 1-exp(-TRtmp/T1a) )*exp(-TEtmp/T2a); % SE contrast for Tissue B
        A SE(j,k,2) = ( 1-exp(-TRtmp/T1b) )*exp(-TEtmp/T2b); end
end
% find the point of maximum contrast for both SE and GRE
TRsearch = repmat(TR', [1, length(TE)]):TEsearch = repmat(TE, [length(TR), 1]);
C_{\text{C}}GRE = abs(A_GRE(:,:,1)-A_GRE(:,:,2));
C\_SE = abs(A_SE(:,:,1)-A_SE(:,:,2));
Cmax GRE = max(C \tGRE(:));C GRE(C GRE<Cmax GRE) = 0;
```

```
TR\_opt\_GRE = TRsearch(C\_GRE \sim=0);TE opt GRE = TEssearch(C GRE~1);
Cmax SE = max(CSE(:));C SE(C SE<Cmax SE) = 0;
TR opt SE = TRsearch(CSE \sim=0);TE opt SE = TEssearch(CSE \sim=0);fprintf('Gradient Echo : Optimal TE = %2.1fms\n',TE opt GRE);
fprintf(' \text{Optimal TR} = \text{$2.1fms\n\n'}\,TR\_opt\_GRE};<br>fprintf('Spin Echo : Optimal TE = \text{$2.1fms\n\n'}\,TE\_opt\_SE};: Optimal TE = 82.1fms\n',TE opt SE);
fprintf(' \qquad \qquad Optimal TR = 2.1fms\n\n',TR opt SE);
fprintf('For optimal T1 contrast, the spin echo sequence is %2.2fx
longer! \n', TR opt SE/TR opt GRE);
Gradient Echo : Optimal TE = 5.0ms
                   Optimal TR = 140.0ms
Spin Echo : Optimal TE = 5.0ms
                   Optimal TR = 920.0ms
For optimal T1 contrast, the spin echo sequence is 6.57x longer!
```
#### **view plots of contrast for each parameter**

```
figure(1);
subplot(1,2,1);surf(TE, TR, abs(A~GRE(:,,:,1)-A~GRE(:,,:,2)), LineStyle', 'none');
  view(0,90); title('GRE Contrast');
xlabel('TE [ms]'); ylabel('TR [ms]'); zlabel('Contrast'); ylim([0
  3000]);
subplot(1,2,2);surf(TE, TR, abs(A_SE(:,:,1)-A_SE(:,:,2)), 'LineStyle', 'none');
  view(0,90); title('SE Contrast');
xlabel('TE [ms]'); ylabel('TR [ms]'); zlabel('Contrast'); ylim([0
  3000]);
figure(2);
[xx yy] = meshgrid(TE, TR);subplot(1,2,1); surf(xx,yy,abs(A<sub>GRE</sub>(:,:,1)-A GRE(:,:,2)),'edgecolor', 'none'); title('GRE Contrast');
xlabel('TE [ms]'); ylabel('TR [ms]'); zlabel('Contrast'); ylim([0
  3000]);
subplot(1,2,2); surf(xx,yy,abs(ASE(:,:,1)-A SE(:,:,2)), 'edgecolor', 'none'); title('SE Contrast');
xlabel('TE [ms]'); ylabel('TR [ms]'); zlabel('Contrast'); ylim([0
  3000]);
```
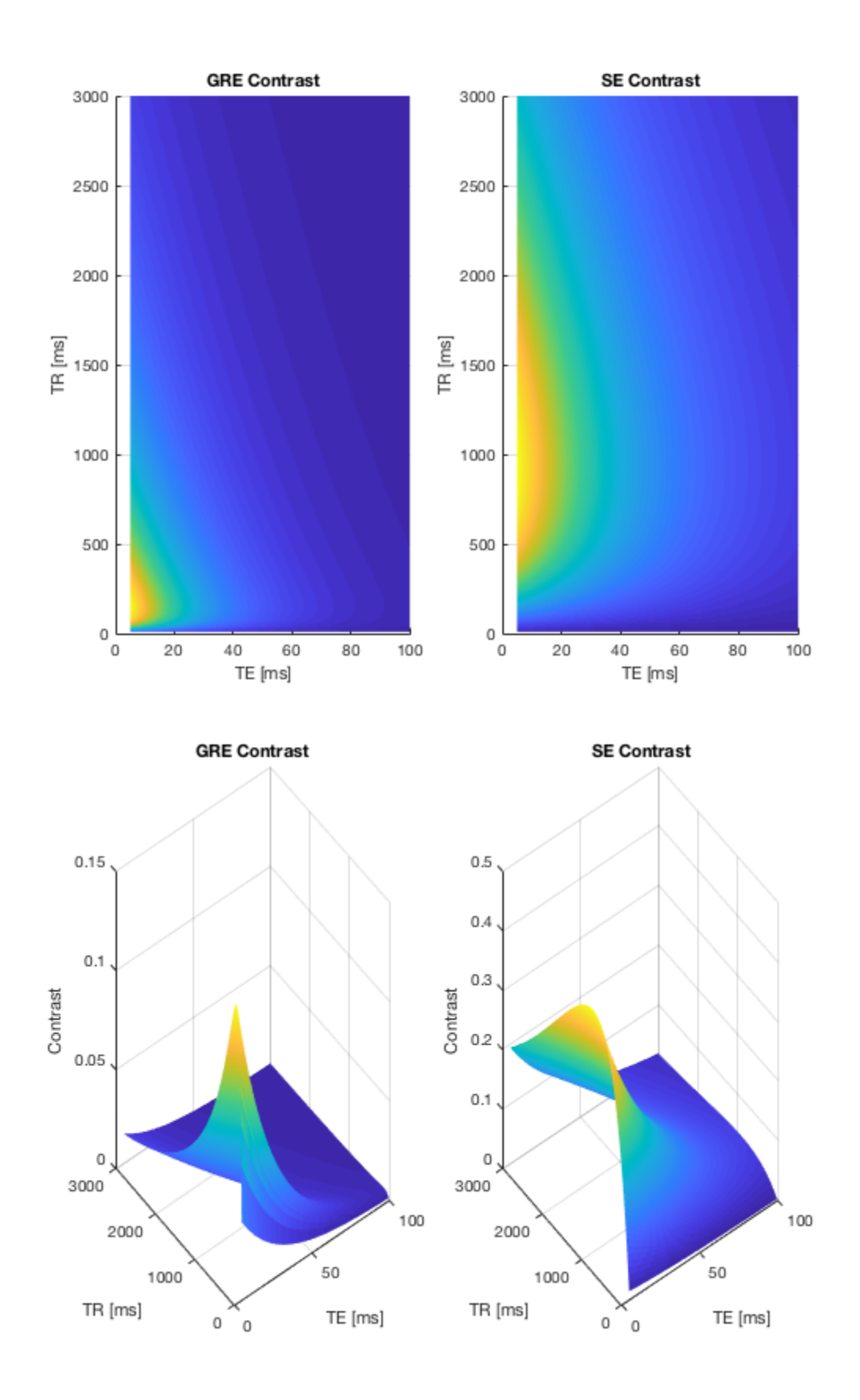

*Published with MATLAB® R2017b*

#### **Problem 2**

A.

$$
f_0 = \gamma B_0 = (42.576 \text{ MHz/T})^*(3.0T) = \textbf{127.728 MHz}
$$

BW = Δ f0=γGzΔz = (42.576 MHz/T)\*(8 G/cm \* 1T/10,000G)\*(0.3cm) = **10.2 kHz** 

B.

f0 = γ(B0 + GZ\*z) = (42.576 MHz/T)\*(3.0T + (8G/cm)\*(1T/10,000G)\*(1cm)) = **127.762 MHz** 

BW = Δ f0=γGzΔz = (42.576 MHz/T)\*(8 G/cm \* 1T/10,000G)\*(3mm) = **10.2 kHz** 

C.

γ31P = 17.235 MHz/T

f0 = γB0 = (17.235 MHz/T)\*(3.0T) = **51.705 MHz**

BW = Δ f0=γGzΔz = (17.235 MHz/T)\*(8 G/cm\*1T/10,000G)\*Δz = 10.2 **kHz** 

Δz = (0.0102 MHz) / (17.235 MHz/T)\*(8 G/cm\*1T/10,000G) = **0.74 cm The slice gets**  *thicker* 

#### **Table of Contents**

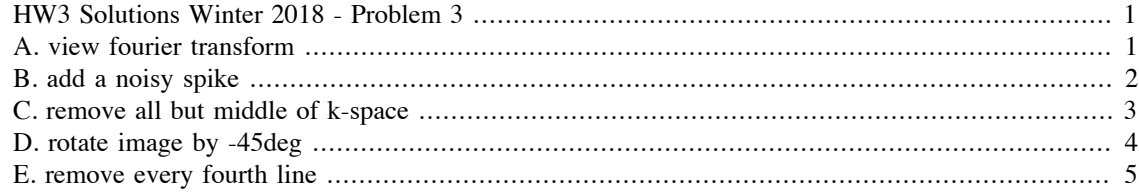

### **HW3 Solutions Winter 2018 - Problem 3**

load '/Users/nyashagracious/Box Sync/M219\_TA\_18/ M219\_2017\_HW03\_Solutions/heart.mat'

imagesc(IM); colormap gray;

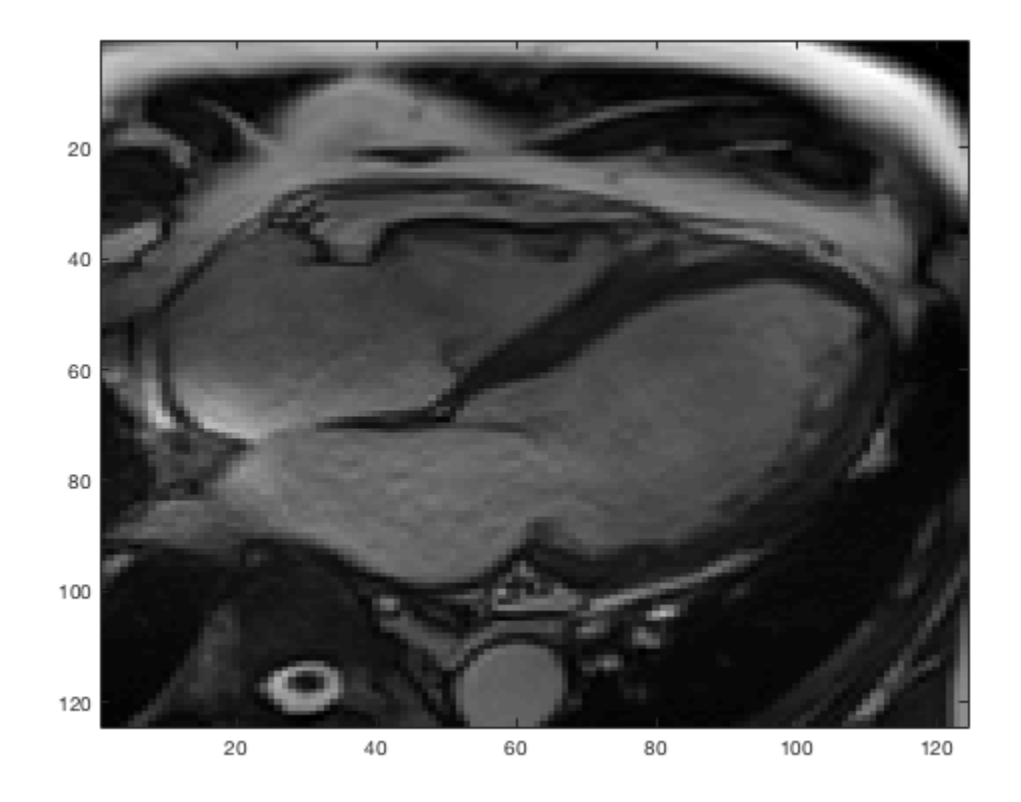

## **A. view fourier transform**

FourierIM =  $fftshift(fft2(IM));$ 

figure;

```
subplot(1,2,1);imagesc(IM); colormap gray;
subplot(1,2,2);imagesc(abs(FourierIM),[0 1e5]); colormap gray;
```
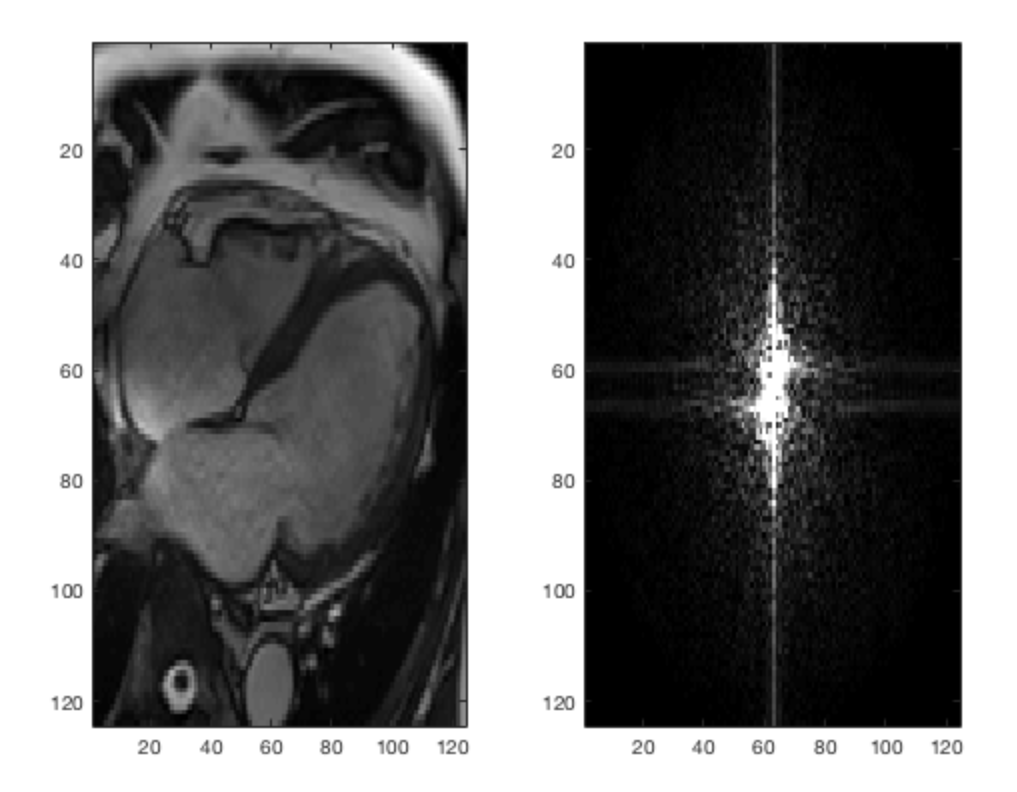

## **B. add a noisy spike**

```
NoisySpike = FourierIM;
NoisySpike(35,35) = NoisySpike(35,35)*1000;
```
NoisySpikeIM = ifft2(NoisySpike);

```
figure;
\text{subplot}(1,2,1);imagesc(abs(NoisySpike),[0 1e5]); colormap gray;
subplot(1,2,2);imagesc(abs(NoisySpikeIM)); colormap gray;
```
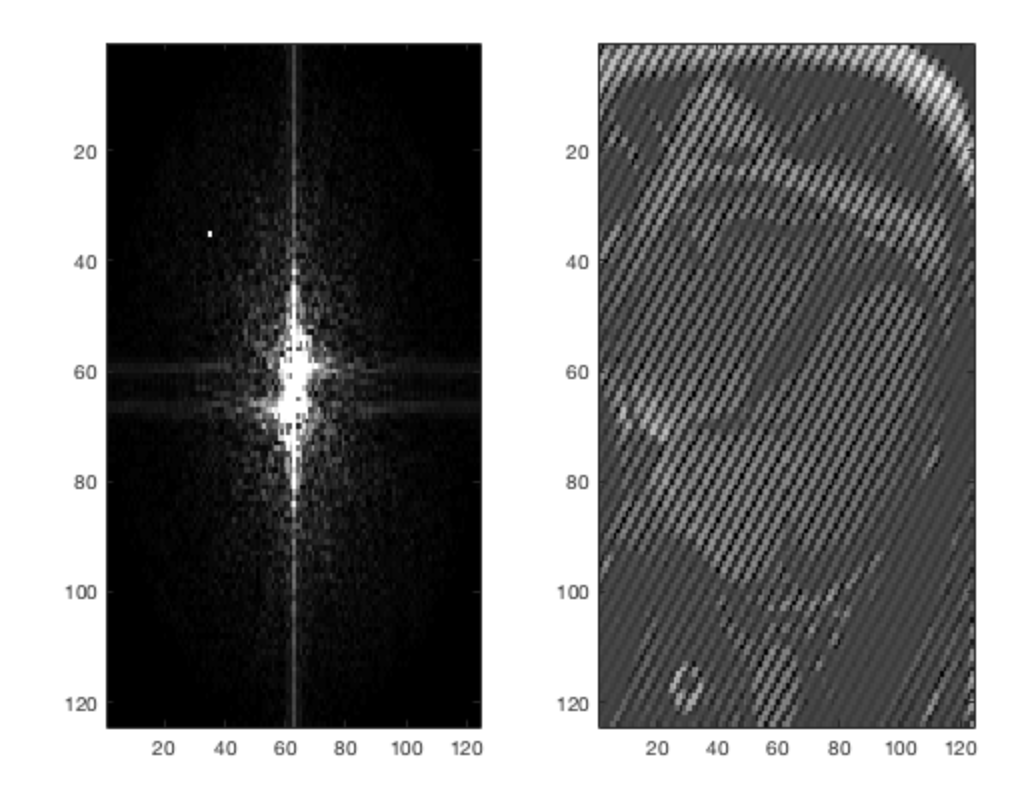

# **C. remove all but middle of k-space**

```
PartialFFT = FourierIM;
PartialFFT(1:52,:) = 0;PartialFFT(72:end;) = 0;
PartialIM = ifft2(PartialFFT);
figure;
subplot(1,2,1);imagesc(abs(PartialFFT),[0 1e5]); colormap gray;
subplot(1,2,2);imagesc(abs(PartialIM)); colormap gray;
```
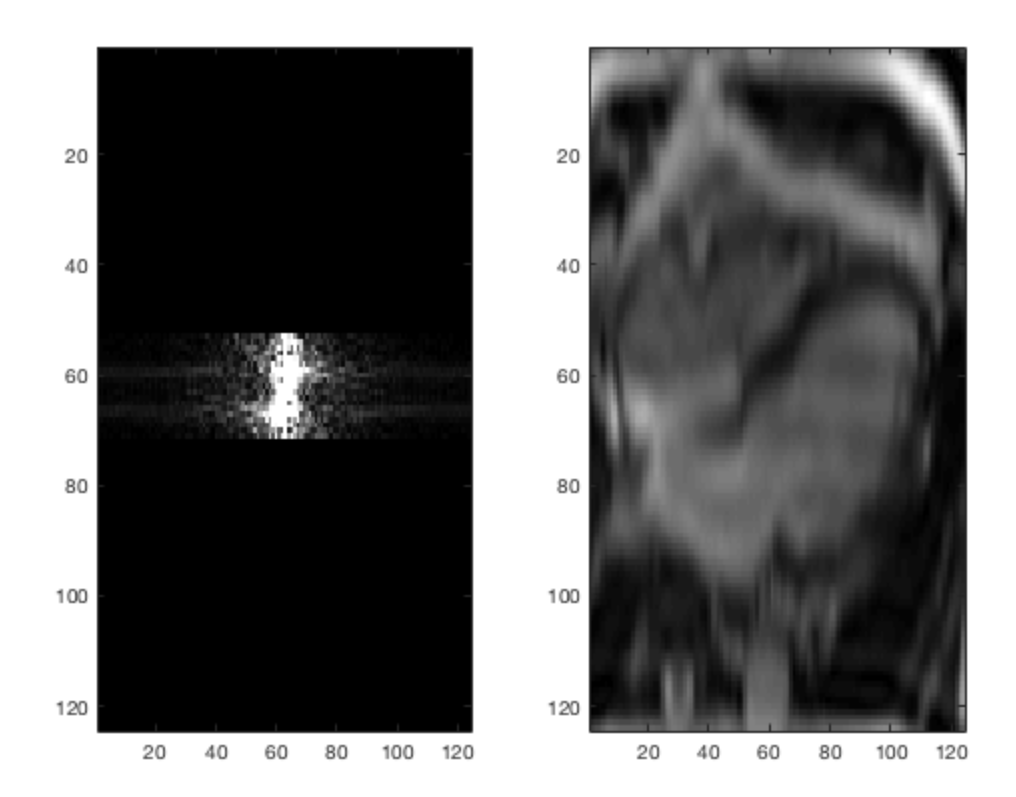

# **D. rotate image by -45deg**

```
RotateIM = imrotate(IM,-45, 'bilinear', 'crop');
FourierRotate = fftshift(fft2(RotateIM));
figure;
subplot(1,2,1);
imagesc(RotateIM); colormap gray;
subplot(1,2,2);imagesc(abs(FourierRotate),[0 1e5]); colormap gray;
```
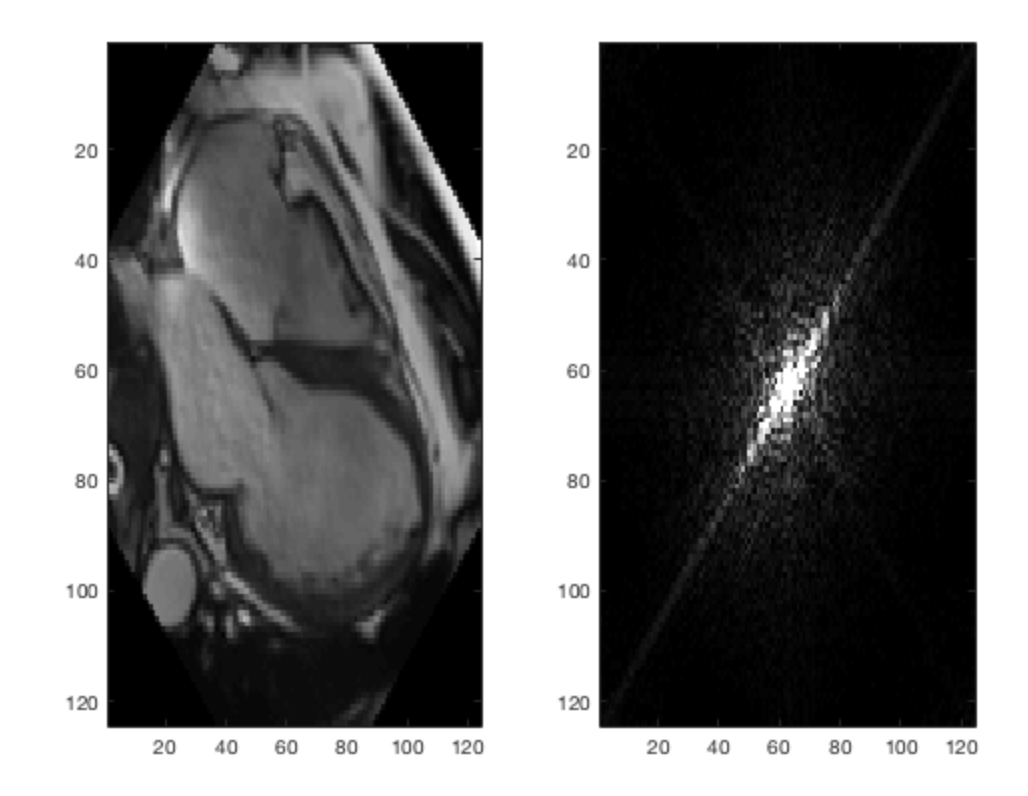

# **E. remove every fourth line**

```
PartialFFT = FourierIM;
PartialFFT(1:4:end;;) = 0;PartialIM = ifft2(PartialFFT);
figure;
subplot(1,2,1);imagesc(abs(PartialFFT),[0 1e5]); colormap gray;
subplot(1,2,2);imagesc(abs(PartialIM)); colormap gray;
```
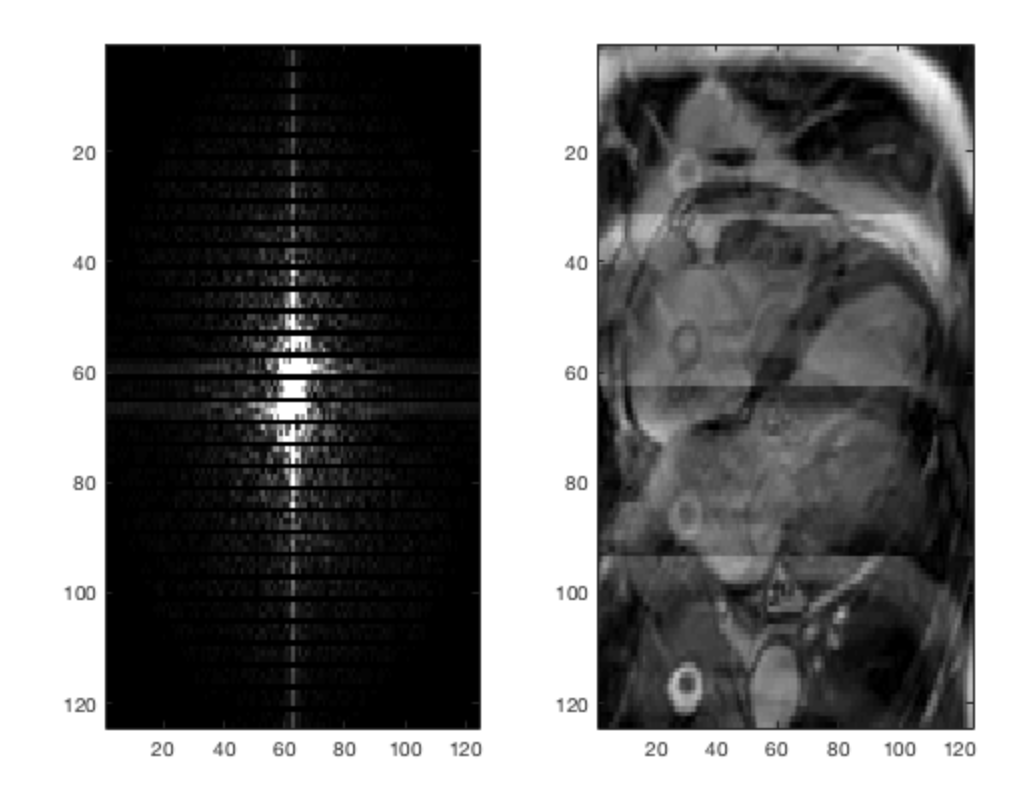

*Published with MATLAB® R2017b*

Problem 4.

A. Given ΔxΔk = 1/N:

 $Δx = 1/(N^*Δk)$ 

since  $\Delta k = \gamma^* G^* \Delta t$  ...

**Δx = 1/(N\*γ\*G\*Δt)**

B. Since  $FOV = N^*Δx = N/(N^*γ^*G^*Δt)$ 

and  $\Delta f = G^*FOV^*V$  ...  $\Delta f = \gamma^* G^* (N/(N^* \gamma^* G^* \Delta t))$ 

**Δf = 1/Δt**

C. γ = 42.576 MHz/T, N=128, Δx=2mm

 $G = 20mT/m$ :  $\Delta f = G^*N^*\Delta x^*$ γ = (20 mT/m \* 1T/1000mT \* 1m/100cm)\*(128)\*(0.2 cm)\*(42.576 MHz/T)  $= 217.99$  kHz  $Δt = 1/Δf = 4.59$   $μs$  $G = 40mT/m$ :

Δf = G\*N\*Δx\*γ = (40 mT/m \* 1T/1000mT \* 1m/100cm)\*(128)\*(0.2 cm)\*(42.576 MHz/T)  $= 435.98$  kHz **Δt = 1/Δf = 2.29 μs**

D. At 3.0T,  $f_0 = \gamma^* B_0 = (42.576 \text{ MHz/T})(3.0 \text{ T}) = 127.728 \text{ MHz}$ 

So, 127.728 x10<sup>6</sup> cycles of precession are completed per second.

In dwell time,  $\Delta t$ , the number of rotations,  $N_{rot}$  is given by:

 $N_{rot}$  = ( 127.728 x10<sup>6</sup> cycles/s )<sup>\*</sup>( $\Delta t$ )

for  $\Delta t = 4.59$  μs:

 $=$  ( 127.728 cycles/μs ) \* (4.59 μs)  $N_{rot}$  = 586 cycles

for  $\Delta t = 2.29$  μs:

 $=$  ( 127.728 cycles/μs ) \* (2.29 μs)  $N_{rot}$  = 292 cycles